# **Rivendell Notification Protocol**

Fred Gleason

### **Table of Contents**

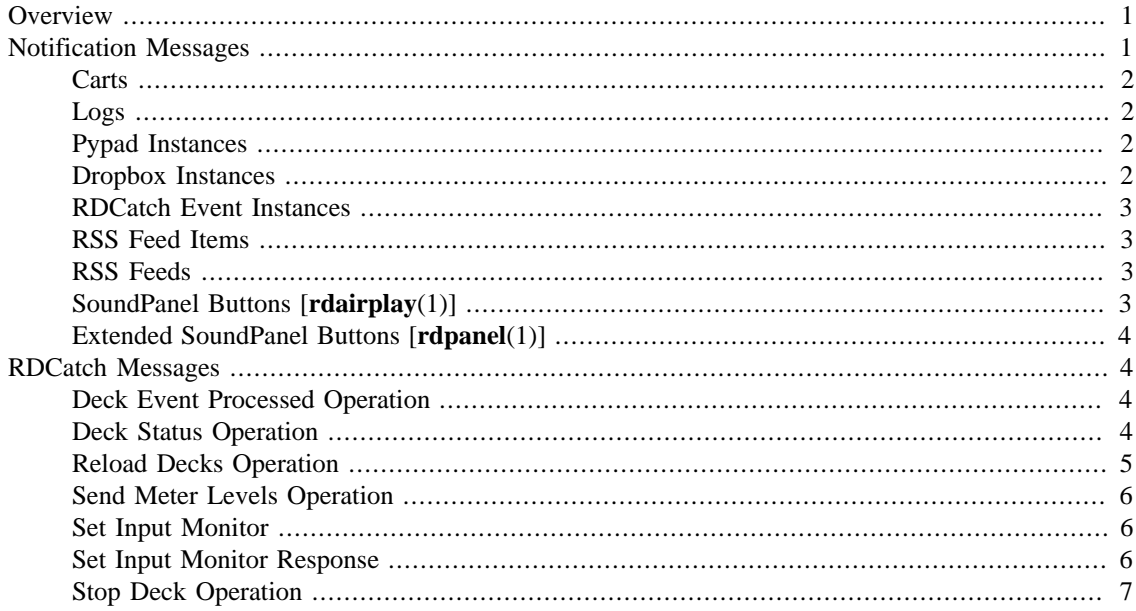

## <span id="page-0-0"></span>**Overview**

This document defines the IP protocol used by Rivendell for real-time communication between different modules and/or hosts. Messages are sent by means of multicast UDP packets to port 20539. The IPv4 multicast group address used is defined the in the SYSTEM.NOTIFICATION\_ADDRESS database field.

Update messages are textual, with individual fields delimited by the ASCII SPACE character. They are formatted as follows:

keyword arg1 arg2 [...]

where keyword defines the class of message. The following classes are defined:

Notifications Signals a change to a Rivendell database object.

Catch Events RDCatch state changes.

## <span id="page-0-1"></span>**Notification Messages**

Notification messages use the following format:

NOTIFY type action id

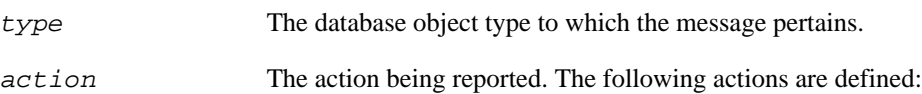

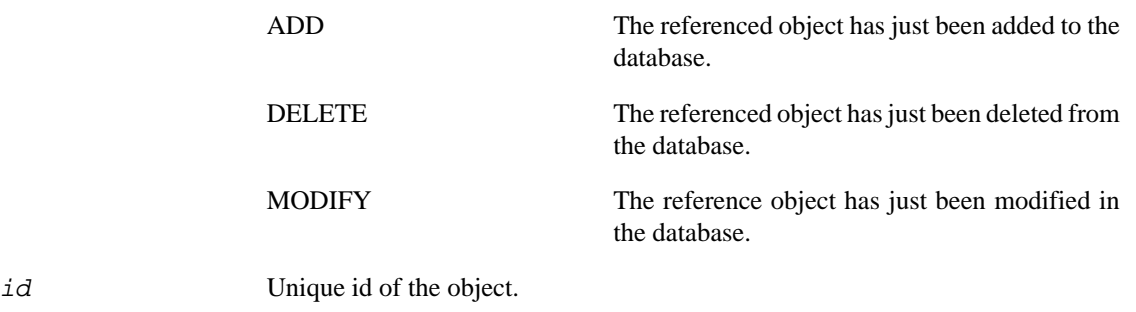

The following database object types are defined:

### <span id="page-1-0"></span>**Carts**

#### **Table 1. Cart Fields**

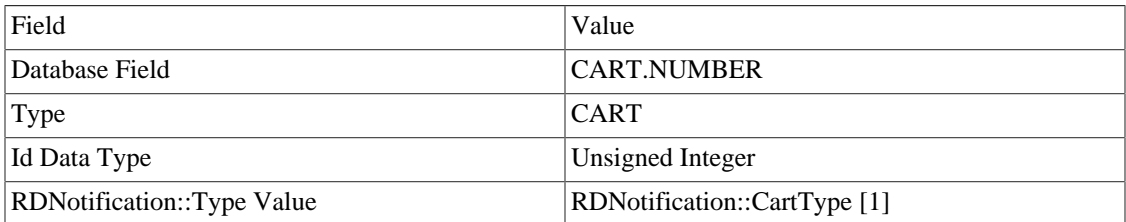

### <span id="page-1-1"></span>**Logs**

#### **Table 2. Log Fields**

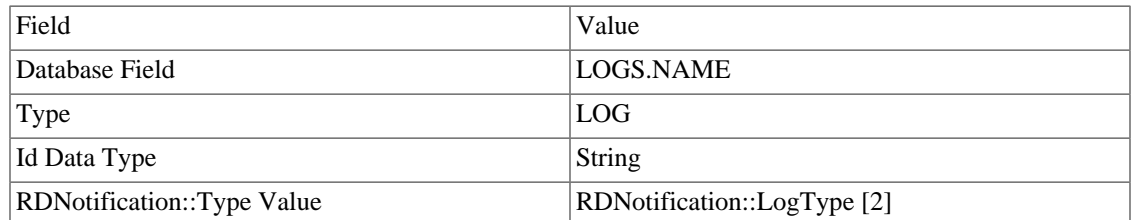

## <span id="page-1-2"></span>**Pypad Instances**

#### **Table 3. Pypad Instance Fields**

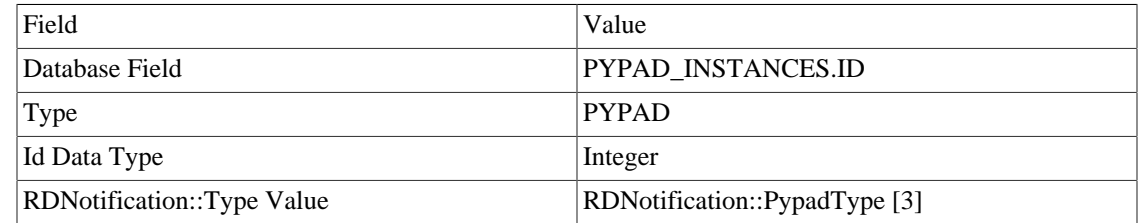

## <span id="page-1-3"></span>**Dropbox Instances**

#### **Table 4. Dropbox Instance Fields**

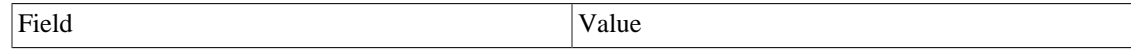

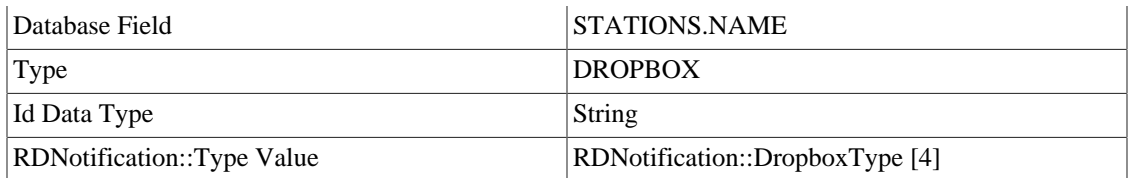

#### **Note**

Dropbox Add/Modify/Delete actions operate at a 'per-host' granularity --i.e. *any* notification will cause *all* dropboxes on the target host to be killed and then restarted.

### <span id="page-2-0"></span>**RDCatch Event Instances**

#### **Table 5. RDCatch Event Fields**

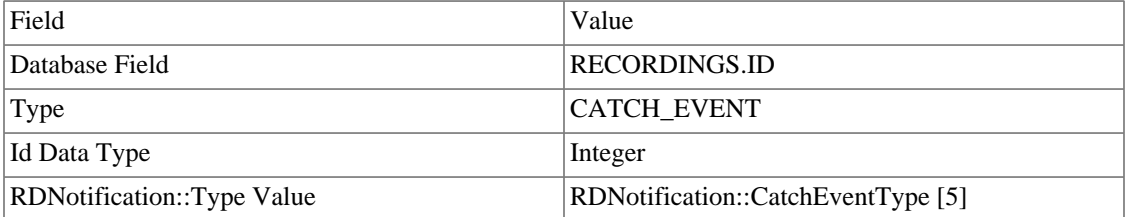

### <span id="page-2-1"></span>**RSS Feed Items**

#### **Table 6. RSS Feed Item Fields**

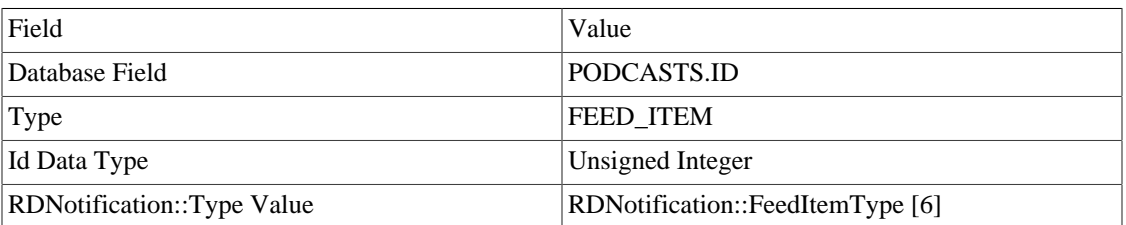

### <span id="page-2-2"></span>**RSS Feeds**

#### **Table 7. RSS Feed Fields**

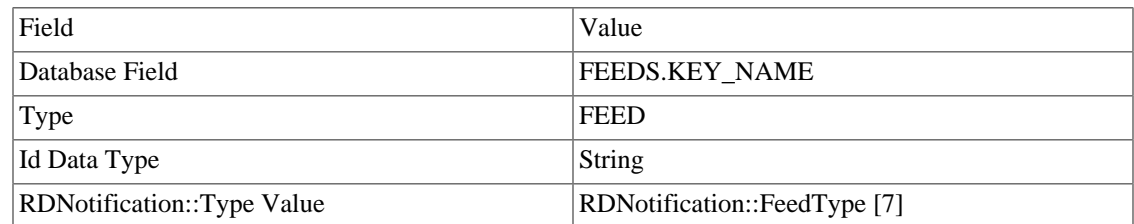

### <span id="page-2-3"></span>**SoundPanel Buttons [rdairplay(1)]**

#### **Table 8. SoundPanel Button Fields**

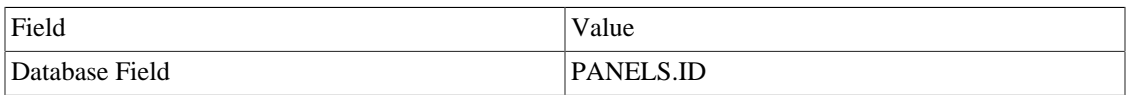

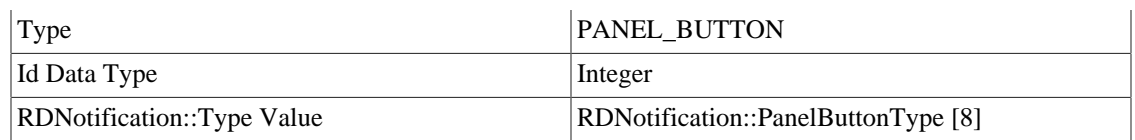

## <span id="page-3-0"></span>**Extended SoundPanel Buttons [rdpanel(1)]**

#### **Table 9. SoundPanel Button Fields**

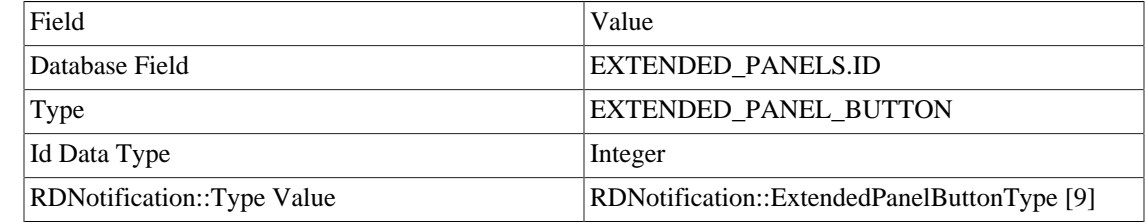

## <span id="page-3-1"></span>**RDCatch Messages**

RDCatch messages use the following format:

CATCH orig-hostname operation arg1 [...]

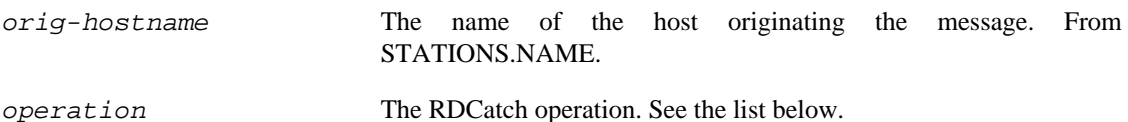

### <span id="page-3-2"></span>**Deck Event Processed Operation**

Emitted by **rdcatchd**(8) every time a 'Cut Event' ['CE'] RML is processed.

#### **Table 10. RDCatch Event Fields**

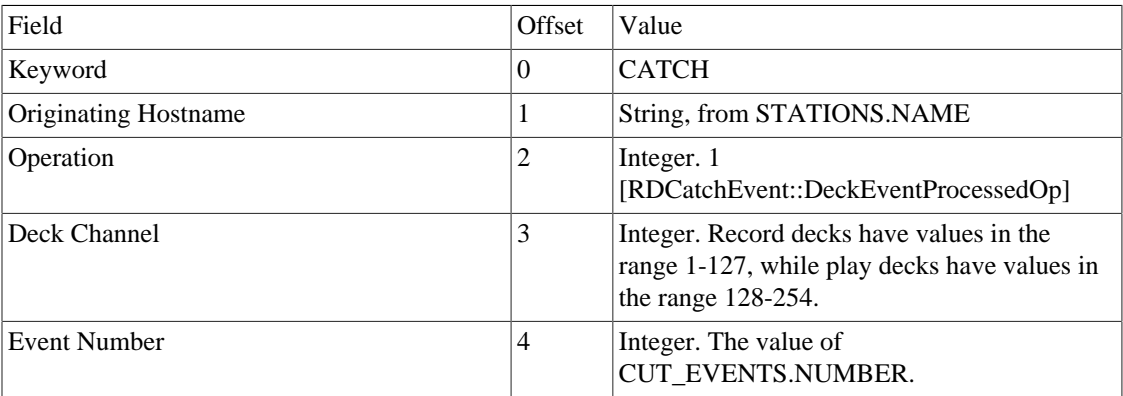

### <span id="page-3-4"></span><span id="page-3-3"></span>**Deck Status Operation**

Emitted by **rdcatch**(1) at startup to request the current status of all decks.

#### **Table 11. RDCatch Event Request Fields**

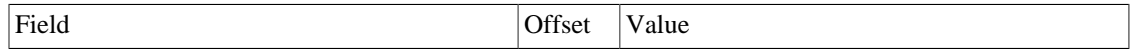

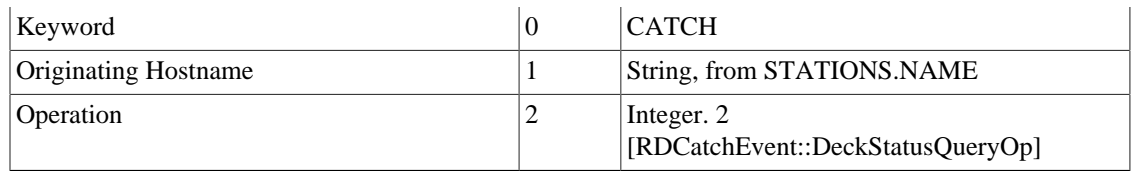

Emitted by **rdcatchd**(8) whenever the status of a deck changes, or as a set in response to a request. (See [Table 11, "RDCatch Event Request Fields"\)](#page-3-4).

#### **Table 12. RDCatch Event Response Fields**

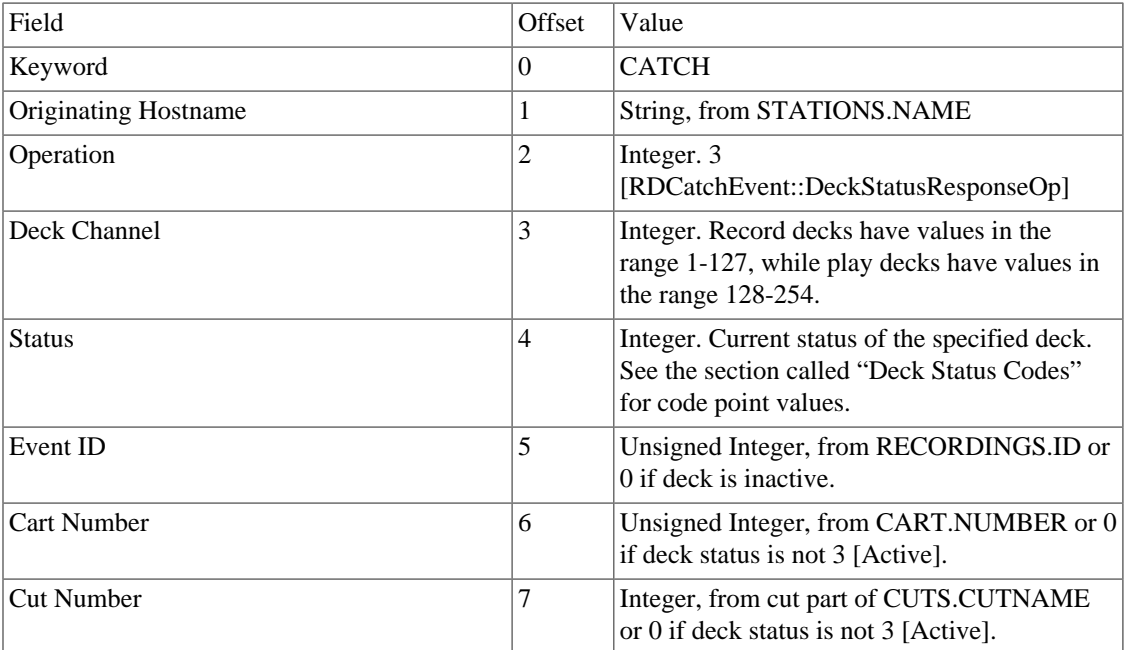

#### <span id="page-4-1"></span>**Deck Status Codes**

#### **Table 13. Deck Status Codes**

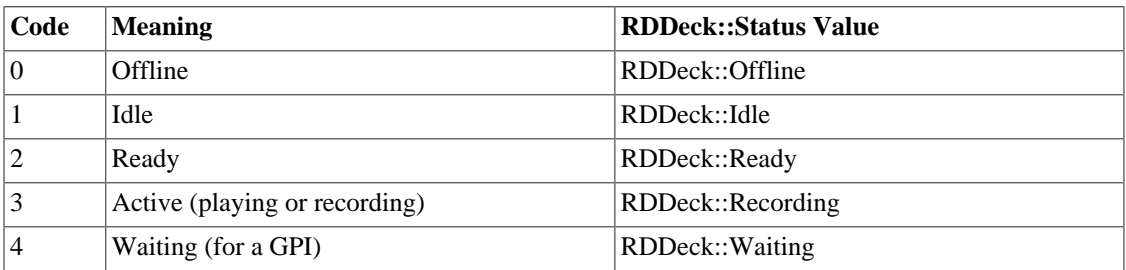

### <span id="page-4-0"></span>**Reload Decks Operation**

Emitted by **rdadmin**(1) to trigger a reload of the record and play-out deck parameters.

#### **Table 14. RDCatch Reload Decks Fields**

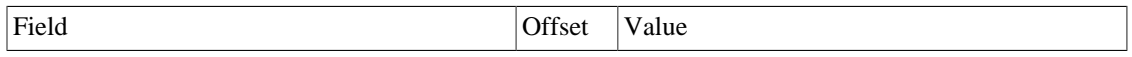

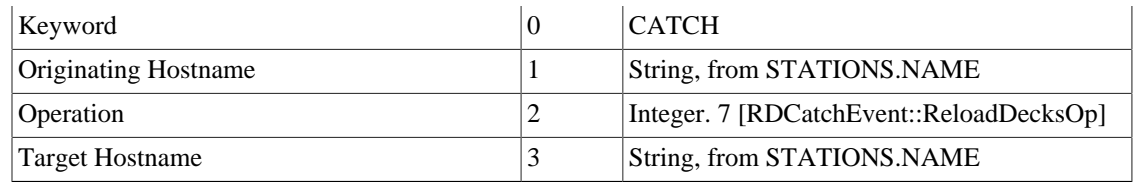

### <span id="page-5-0"></span>**Send Meter Levels Operation**

Emitted by **rdcatchd**(8) to update audio meter levels for active record and play-out decks.

#### **Table 15. RDCatch Send Meter Levels Fields**

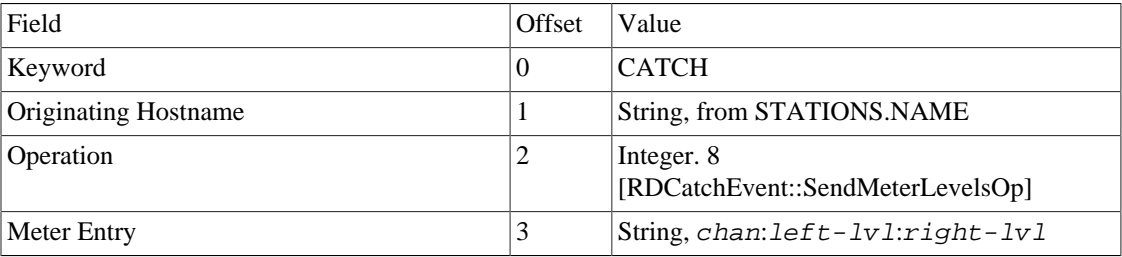

### <span id="page-5-1"></span>**Set Input Monitor**

Emitted by **rdcatch**(1) to turn a deck input monitor on or off.

#### **Table 16. RDCatch Set Input Monitor Fields**

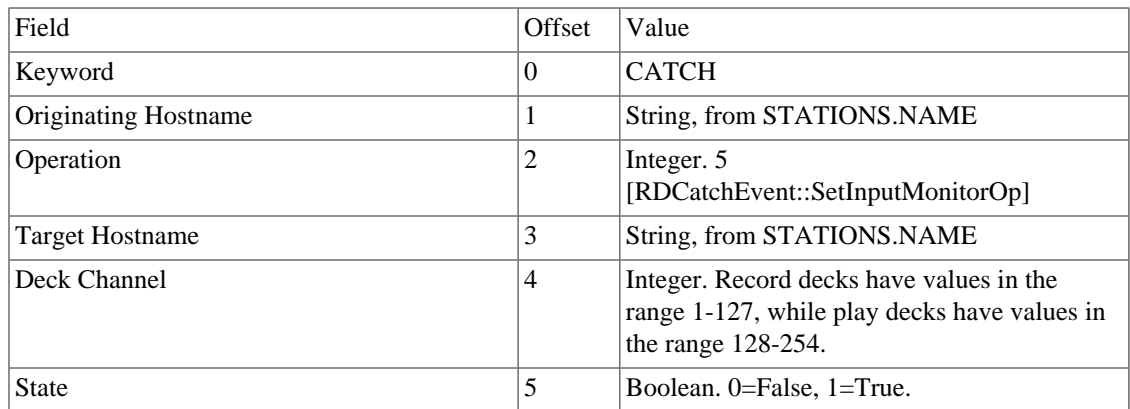

### <span id="page-5-2"></span>**Set Input Monitor Response**

Emitted by **rdcatchd**(8) to signal change of a deck input monitor.

#### **Table 17. RDCatch Set Input Monitor Fields**

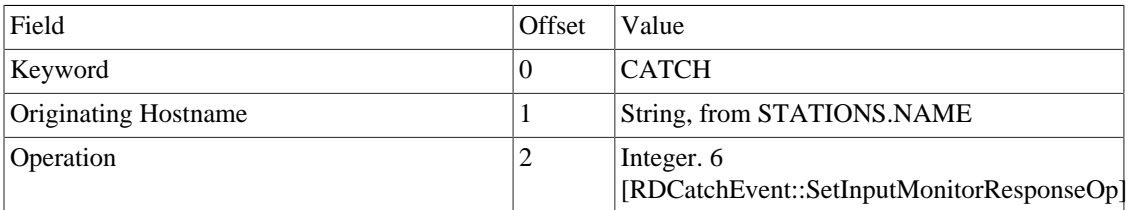

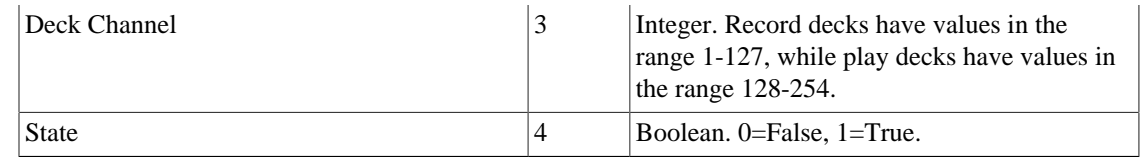

## <span id="page-6-0"></span>**Stop Deck Operation**

Emitted by **rdcatch**(1) to abort a Record or Play-out event.

#### **Table 18. RDCatch Stop Deck Fields**

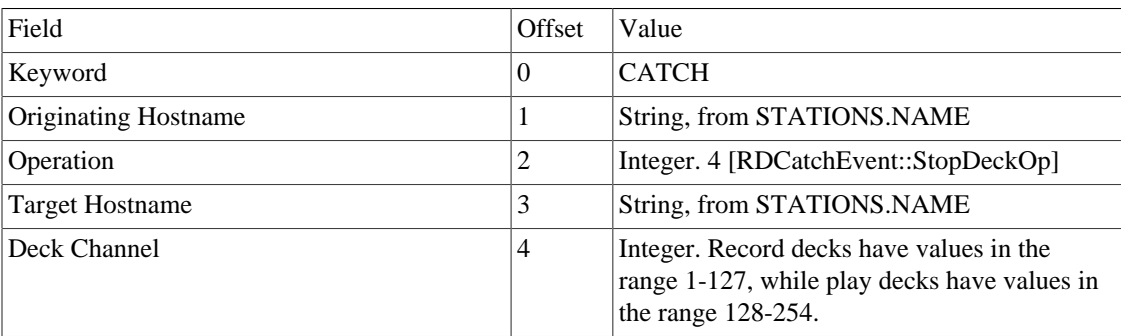